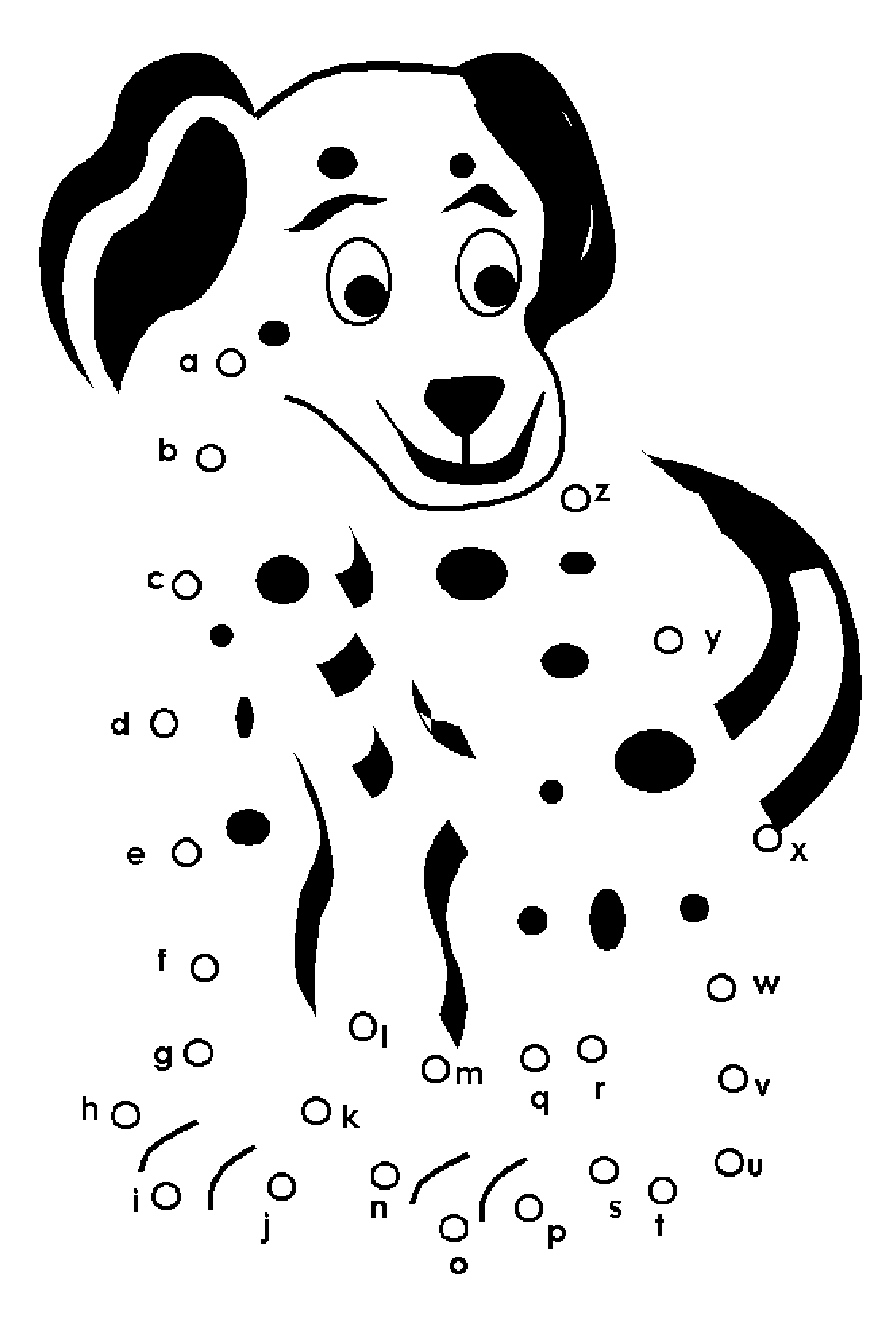

FreePrintableBehaviorCharts.com